iOS Web

13 ISBN 9787115323216

出版时间:2013-8-1

(Andrea Picchi)

页数:358

版权说明:本站所提供下载的PDF图书仅提供预览和简介以及在线试读,请支持正版图书。

www.tushu000.com

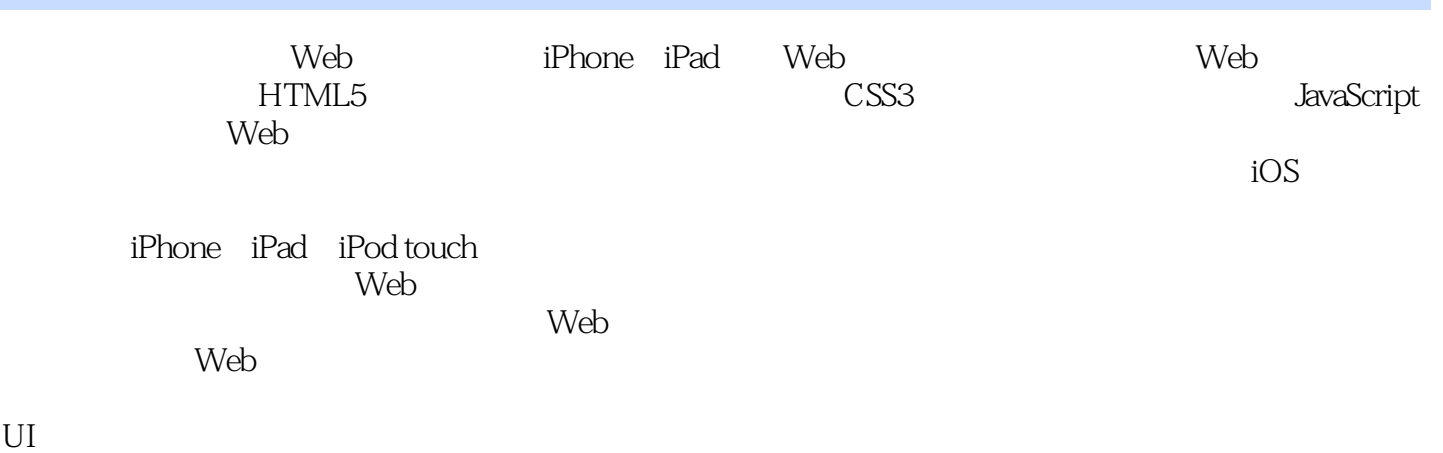

 $\overline{S}$  iOS

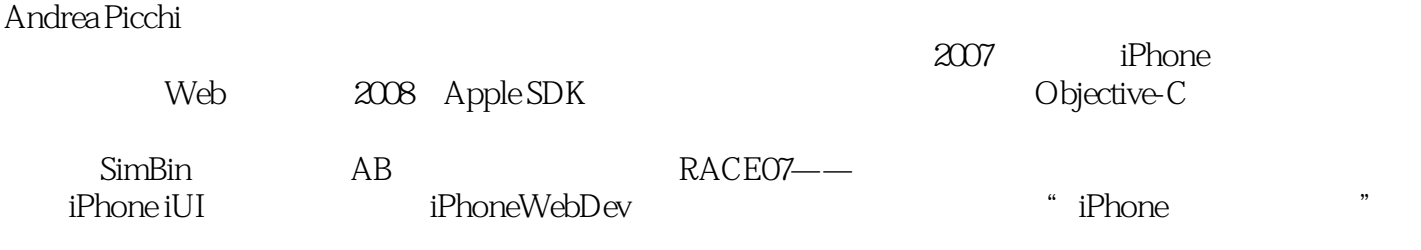

 $\aleph$ eb

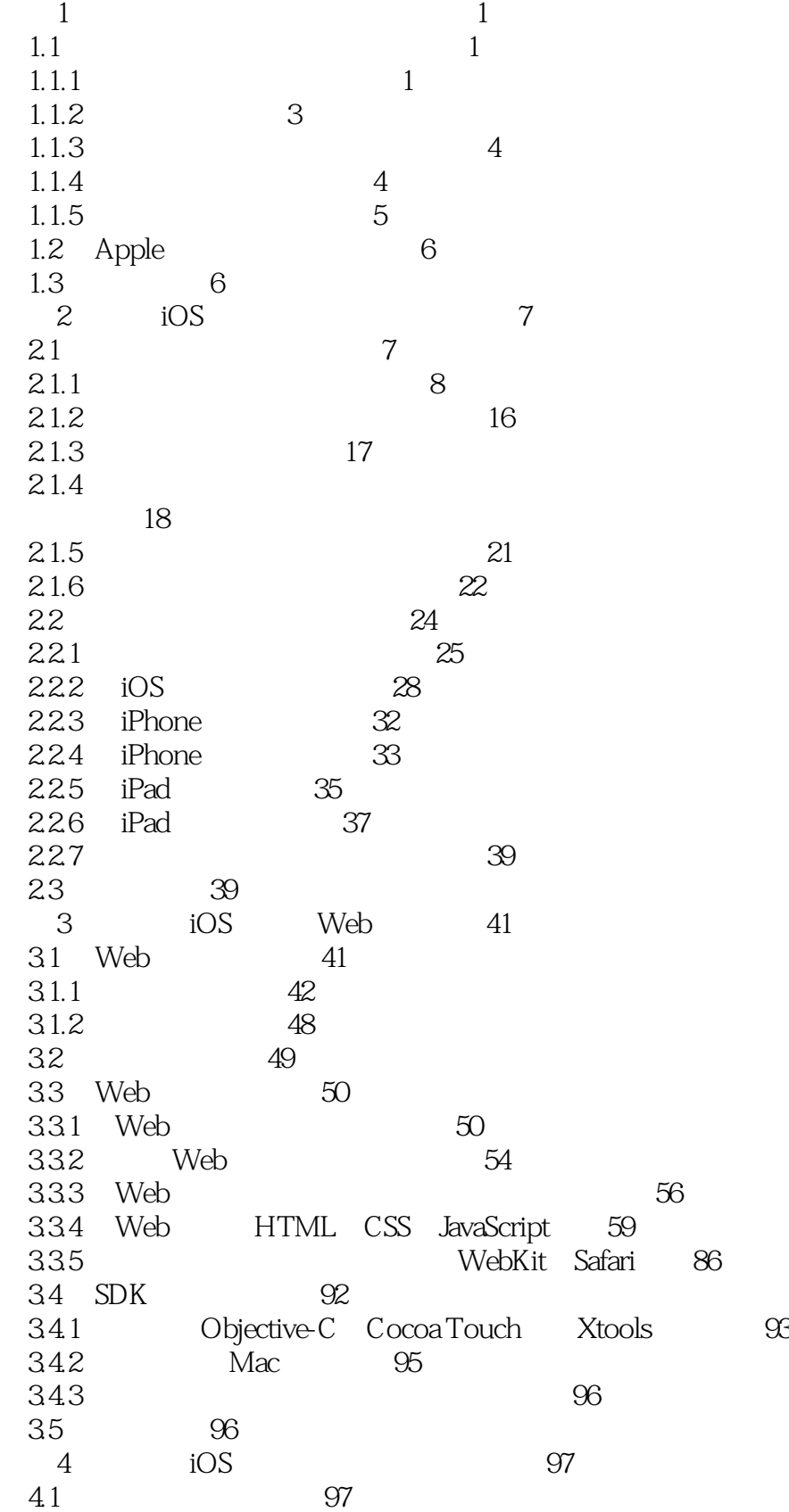

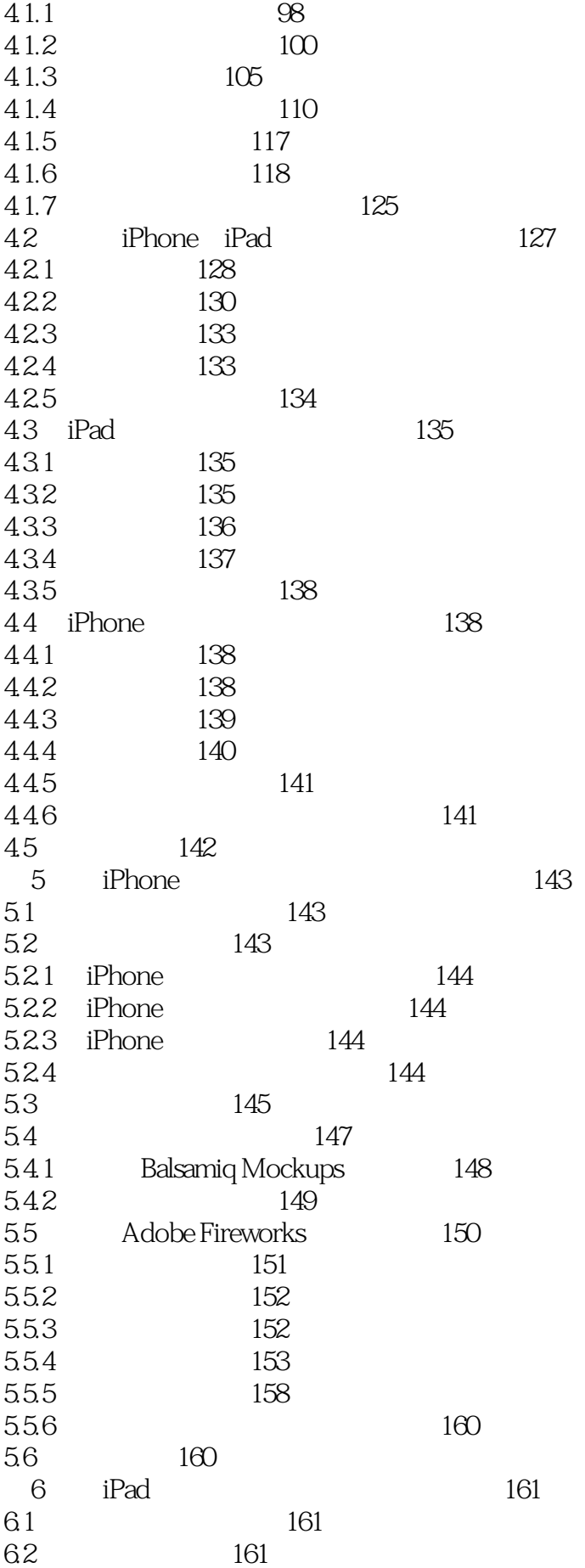

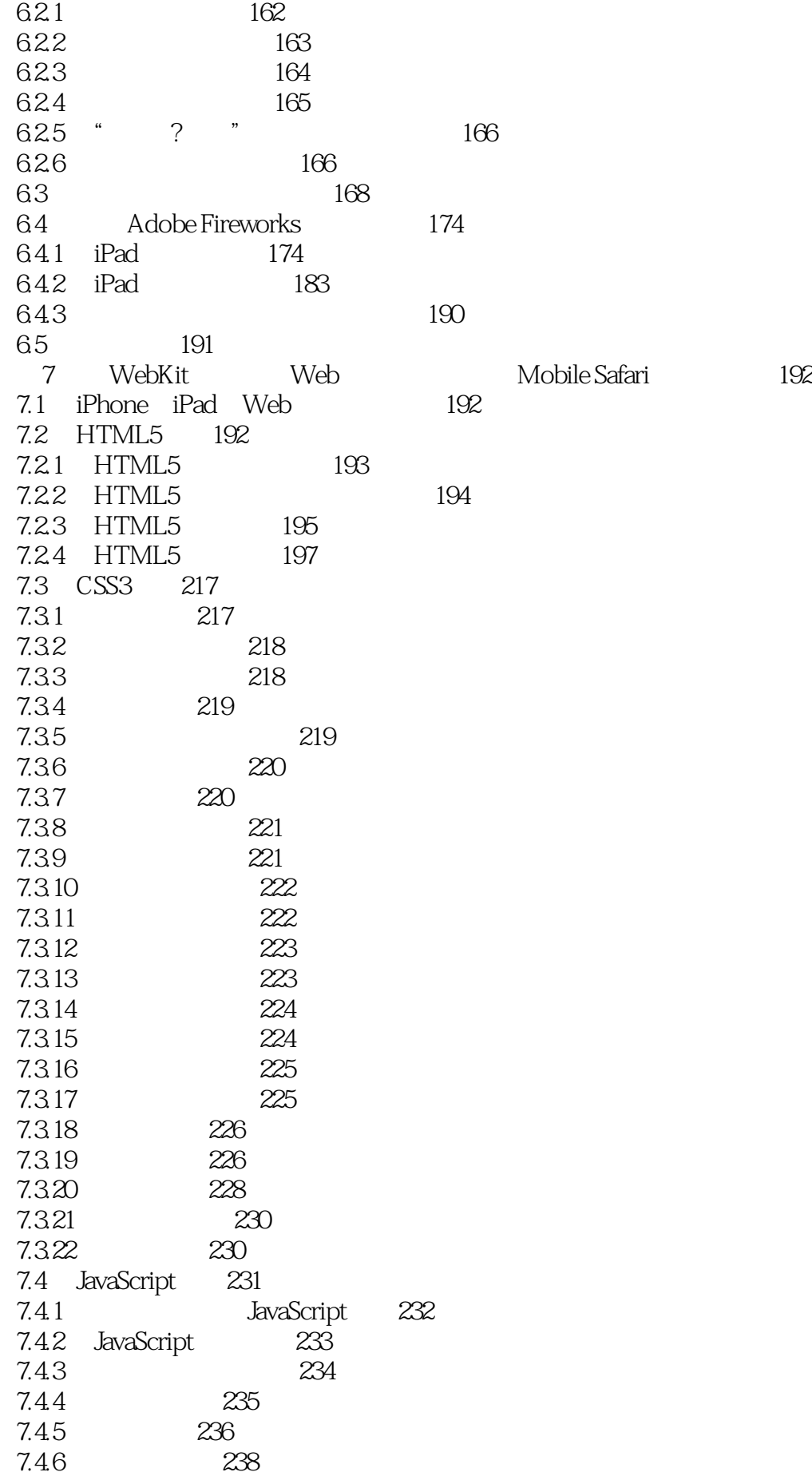

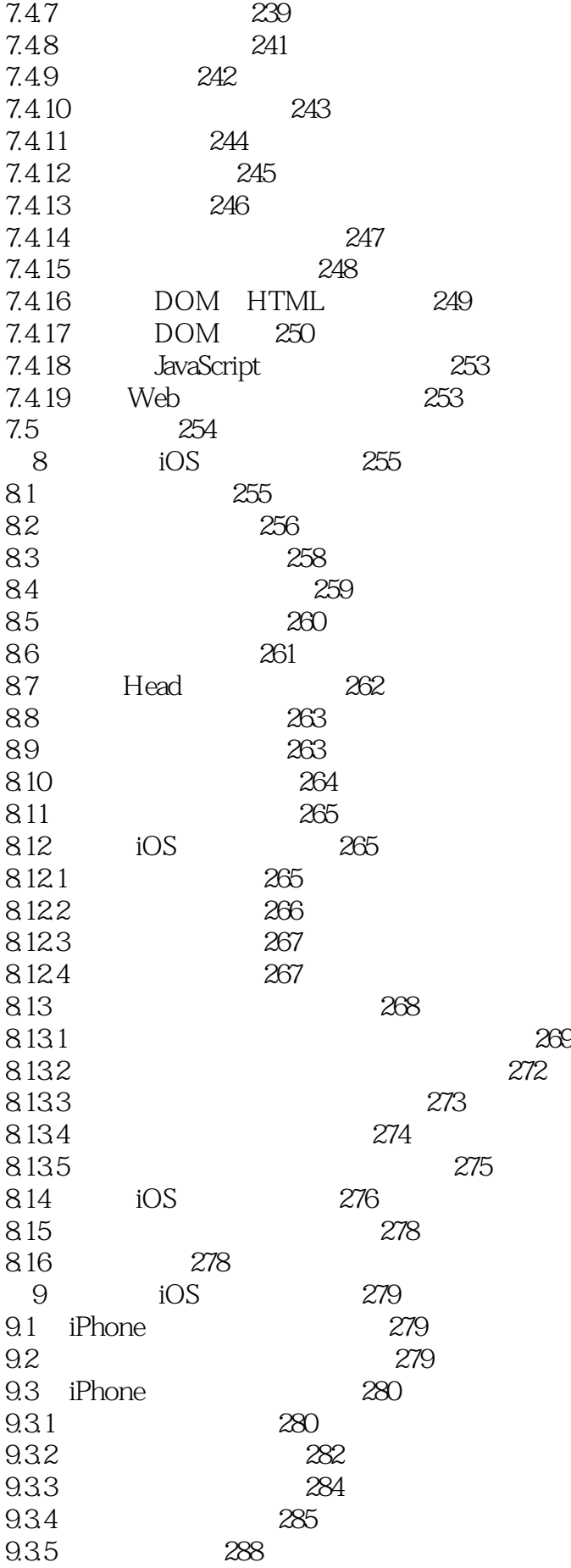

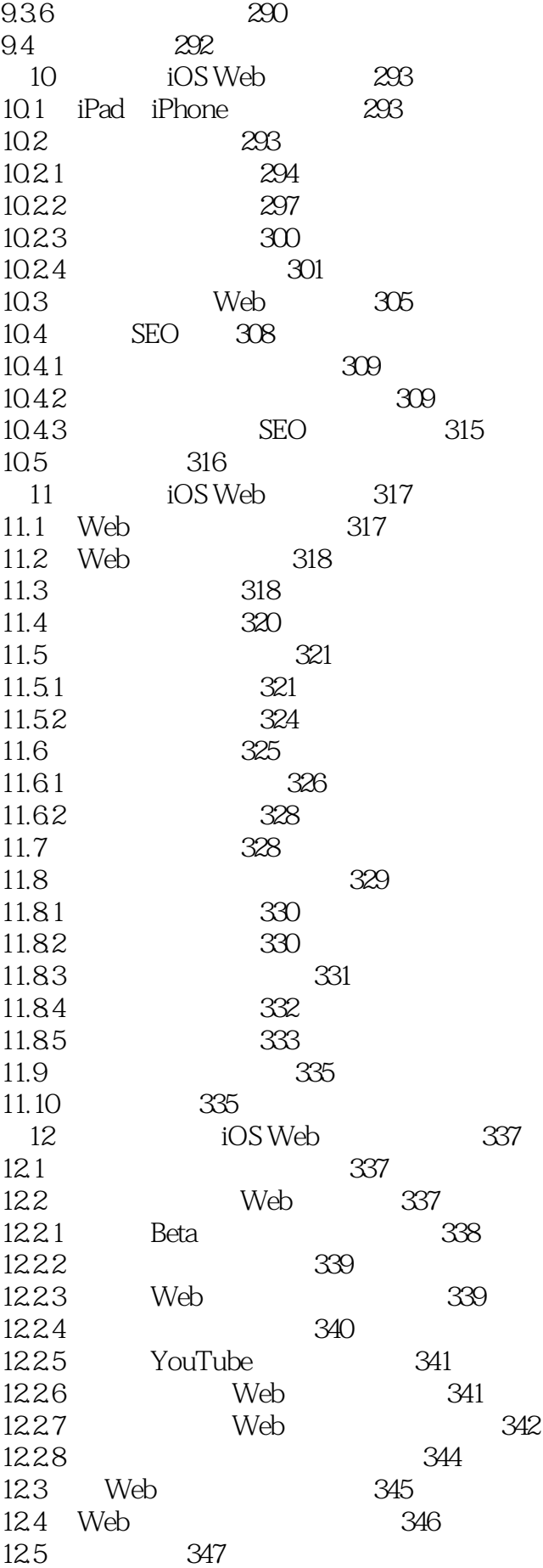

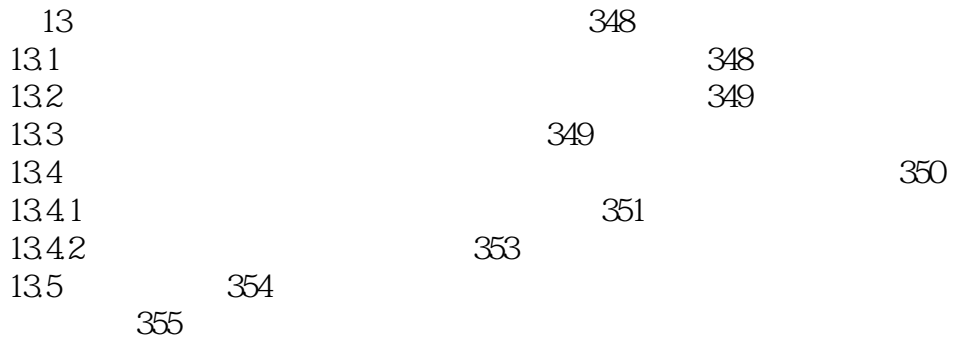

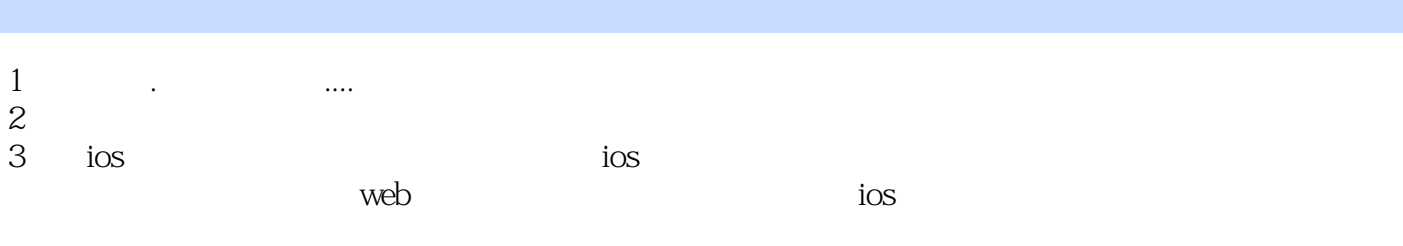

 $4\,$ 

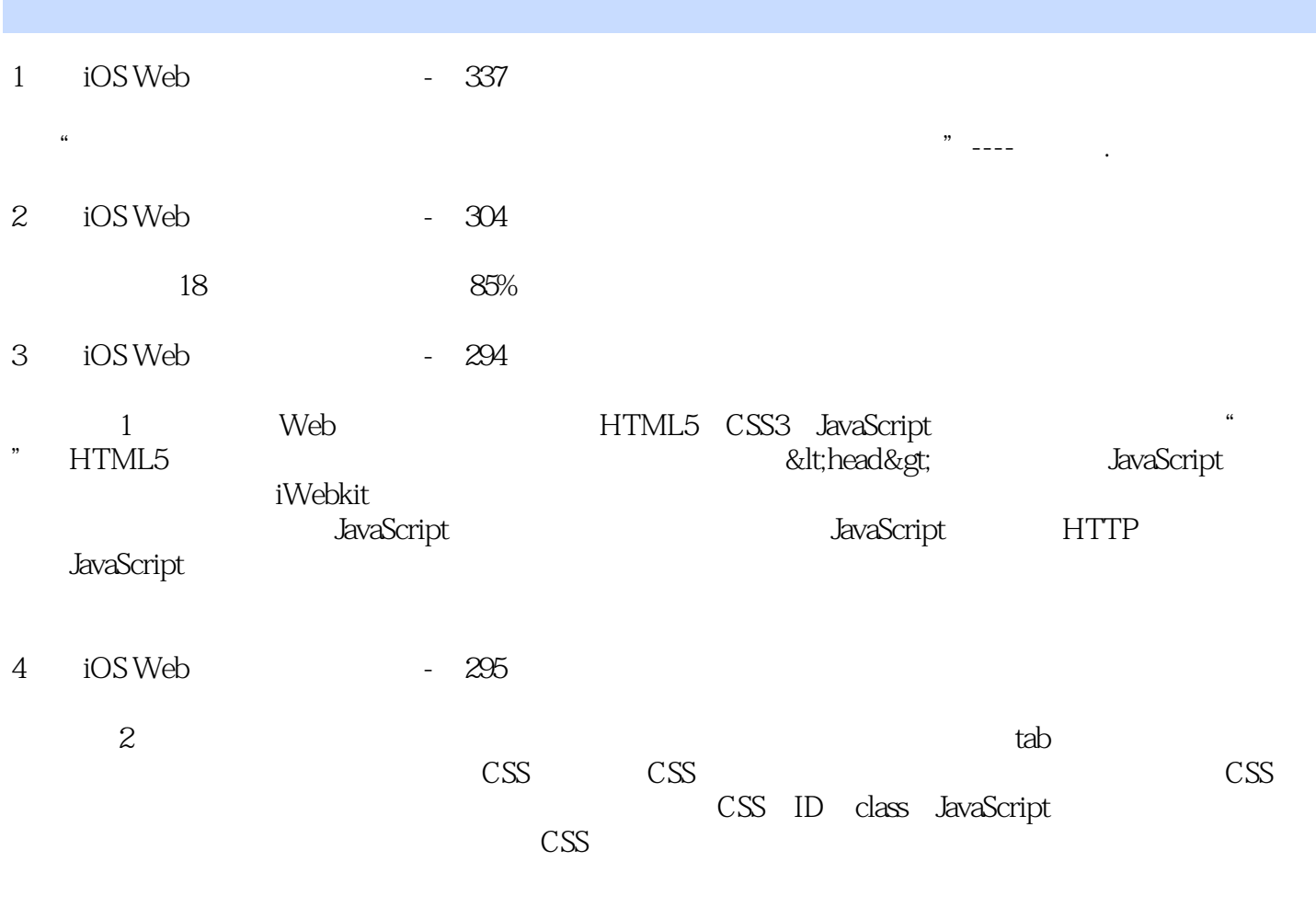

 $5 \t iOS$  Web  $-163$ 

本站所提供下载的PDF图书仅提供预览和简介,请支持正版图书。

:www.tushu000.com